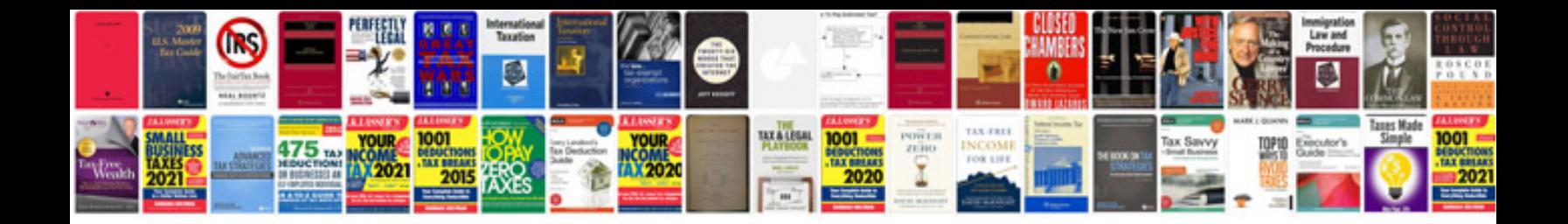

**Mba project samples**

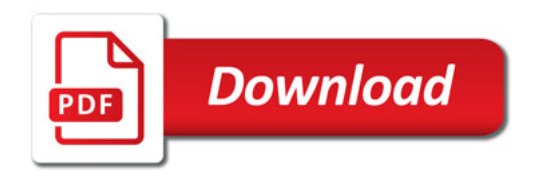

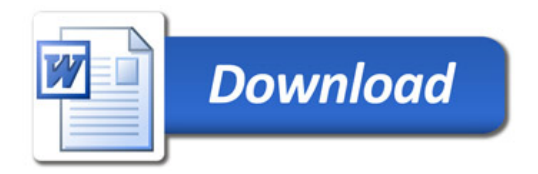